## **WKG-08-01**

Gorzów Wlkp. …………..……. 20…..r.

 **Urząd Miasta Gorzowa Wlkp. Ośrodek Dokumentacji Geodezyjnej i Kartograficznej Ul. Jagiellończyka 10 66-400 Gorzów Wlkp.**

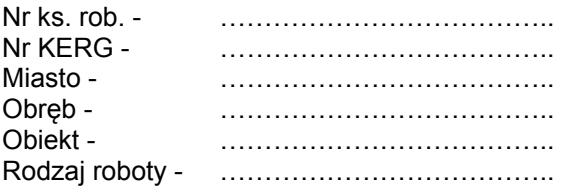

Proszę o przyjęcie do zasobu geodezyjnego i kartograficznego dokumentacji technicznej powstałej w wyniku roboty j. w. :

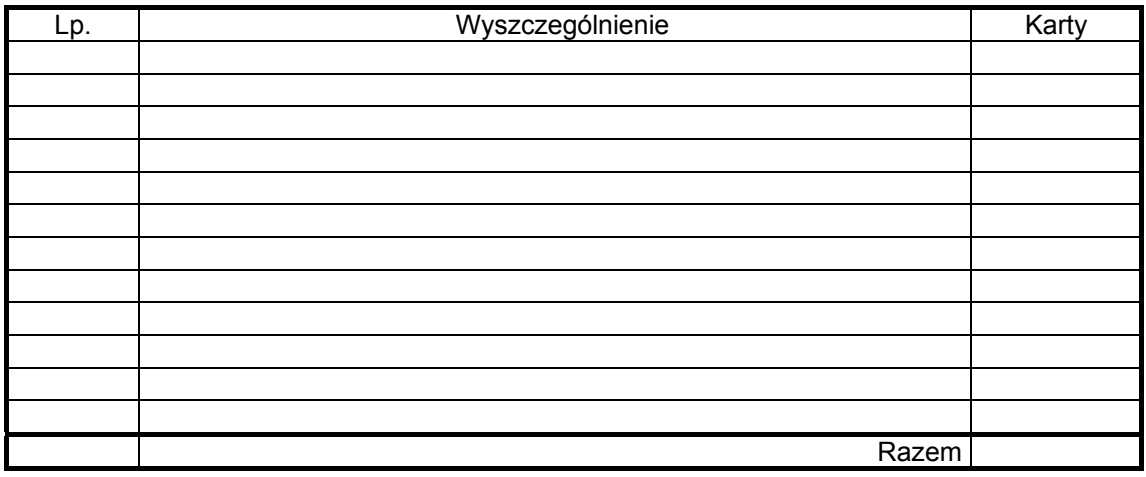

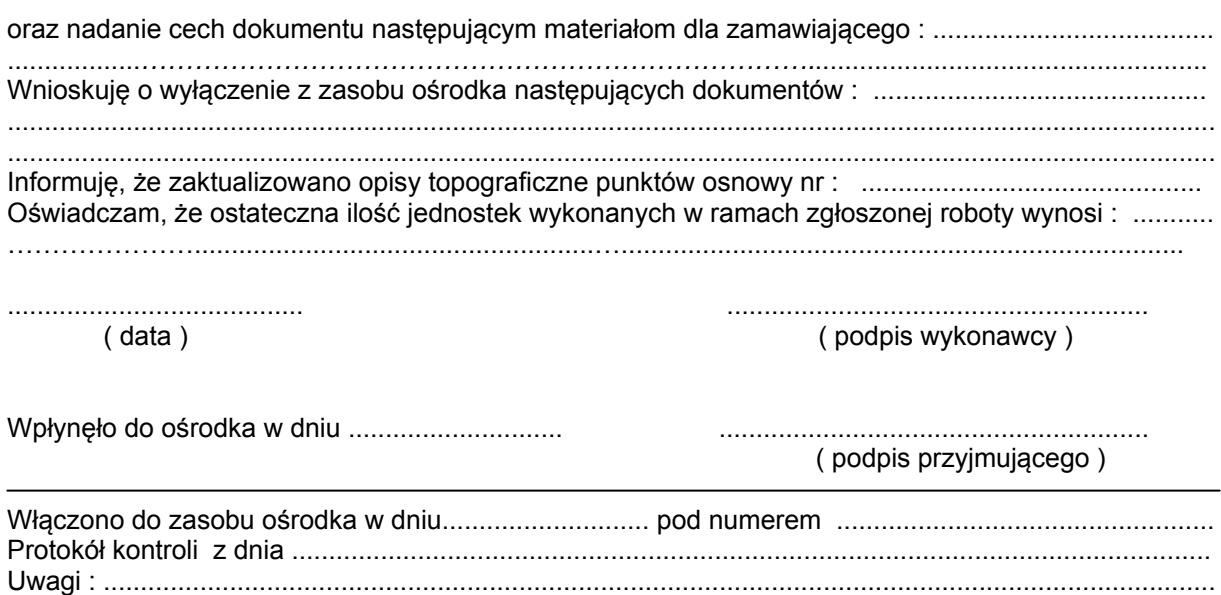